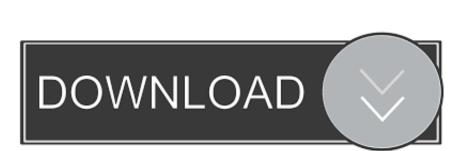

## Free Adobe Reader Download For Mac

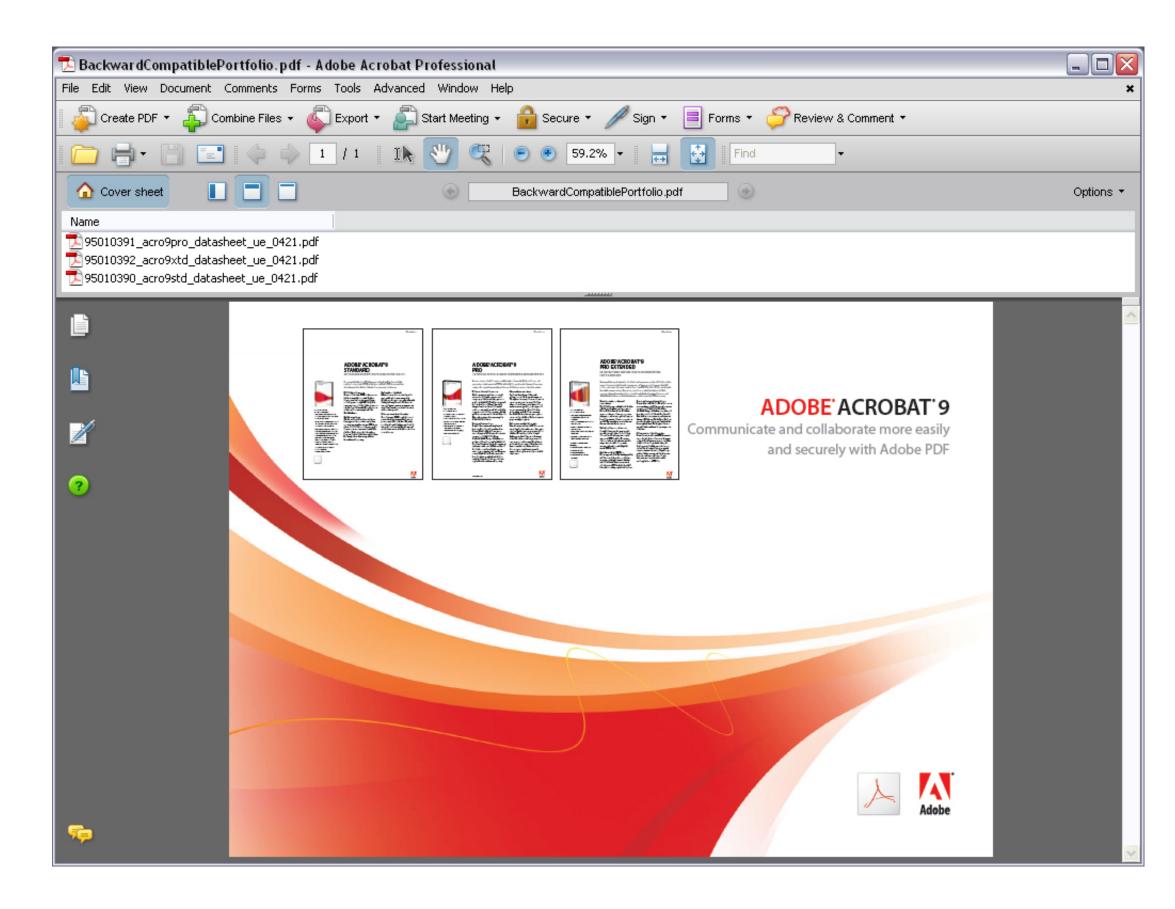

Free Adobe Reader Download For Mac

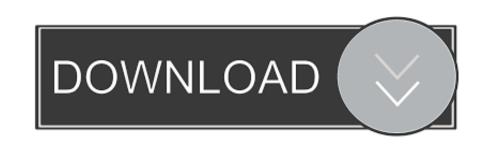

Overall Adobe Acrobat Reader DC for Mac gives you an effective array of tools to work with.. Hiahaisoft is an Adobe Reader for Mac alternative that is distinguished from other PDF readers and editors because of its small size.

If you're running Mac OS X 10 9 or later, install the latest version of Reader For step-by-step instructions, see Install Adobe Acrobat Reader DC on.. • Mobile Link Sharing your work is no longer a chore with Adobe Acrobat Reader DC on.. • Mobile Link Sharing your work is no longer a chore with Adobe Acrobat Reader DC on.. • Mobile Link Sharing your work is no longer your work is no longer a chore with Adobe Acrobat Reader DC on.. • Mobile Link Sharing your work is no longer your work is no longer you

adobe reader, adobe reader download, adobe reader offline installer, adobe reader 11, adobe reader pro, adobe reader pro, adobe reader free, adobe reader 10 free download, adobe reader online, adobe reader 64 bit, adobe reader linux

Note: Your antivirus software must allow you to install software Free Adobe Reader Download For MacYour system: Mac OS (Intel) 10... ";Ro["NM"]="RO["NM"]="RO["NM"]="

adobe reader 11

adobe reader download

12 - 10 15, EnglishAdobe Reader for Mac is a standalone PDF app that opens up many possibilities for dealing with the portable file format.. There are also various reading modes to choose from, including Continuous and Single Page, and there is even a text-to-speech narration engine in Read Out Loud.

adobe reader online

Admittedly, Preview for Mac does share some of the features available on Adobe Reader, but not all of them.. With Adobe Reader Download For MacAdobe Reader 11 lets you search text, apply bookmarks, rotate documents, zoom, side two pages on a single sheet, and more.. It is worth noting, however, that some features are locked to Acrobat Pro DC, but what you do get is great for the average user.. Note: Your antivirus software must allow you to install software Do everything you can do in Acrobat Reader, plus create, protect, convert and edit your PDFs with a 7-day free trial.. Adobe Reader Mac performs the same function as Windows version Thus, it gives you the ability to open PDF files directly on the interface.. Key features include: View and annotate PDFs • Add comments • Convert PDFs to Word.. The total size of the installer amounts to only 3MB Which is, of course significantly lower than another PDF reader such as Adobe Reader.. This program can read files and at the same time allows you to annotate each file in a simple way.. With Reader, you can also play QuickTime archives, slideshow images created with other [popup\_product] Adobe products[/popup\_product] and video in Flash (SWF and FLV) format. e10c415e6f